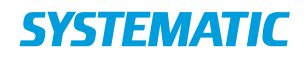

## Helhedsvurdering - Registrer opfølgning på funktionsevnetilstand

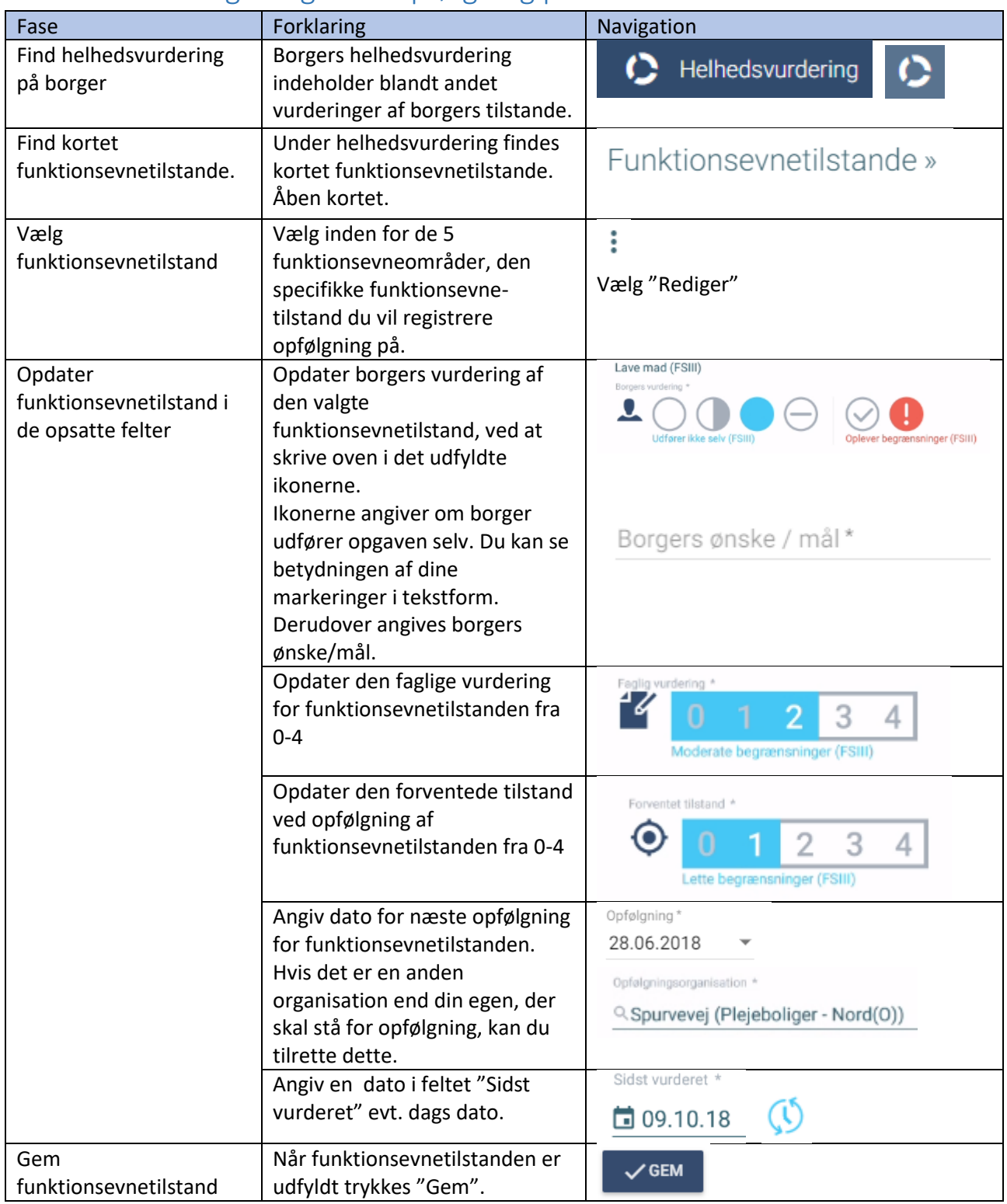

Bonusinformation; Det er den seneste gemte version der kommer med i udtræk til indlæggelsesrapporter. **OBS! Den version du skriver oven i bliver gemt, som en forrige version og kan fremfindes igen.** 

## Ændringslog